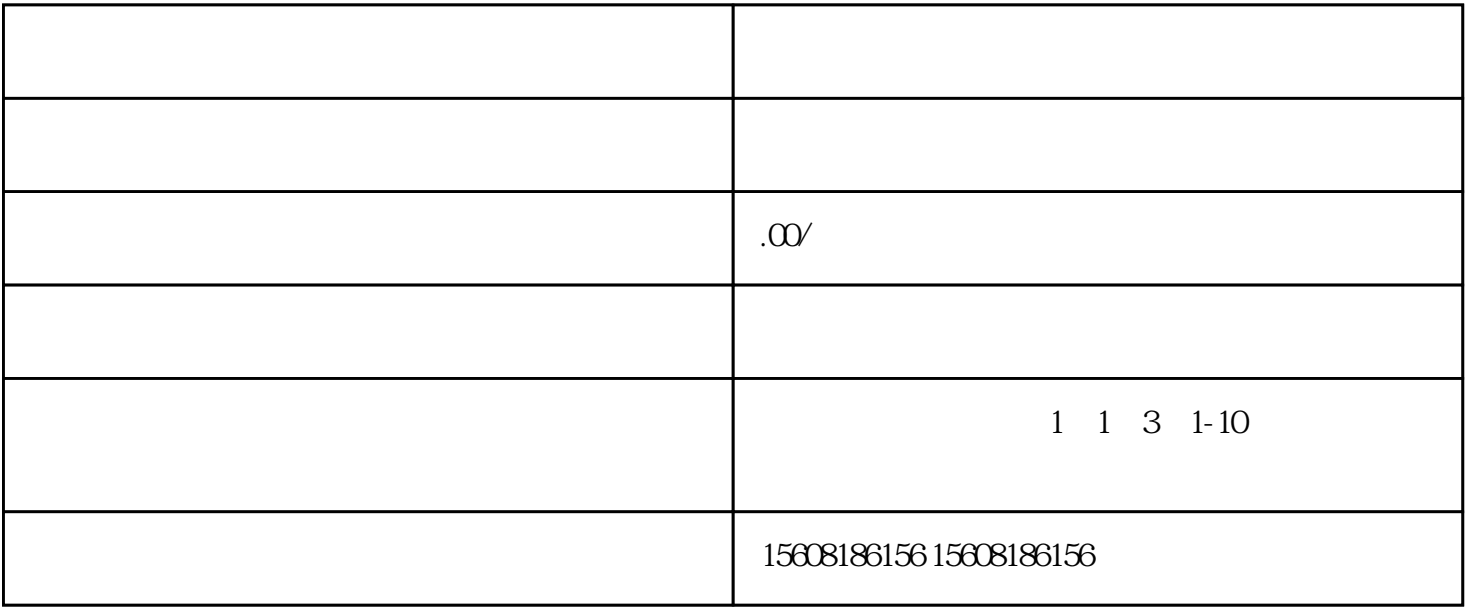

 $\mu$  and  $\mu$  and  $\mu$  and  $\mu$